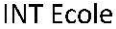

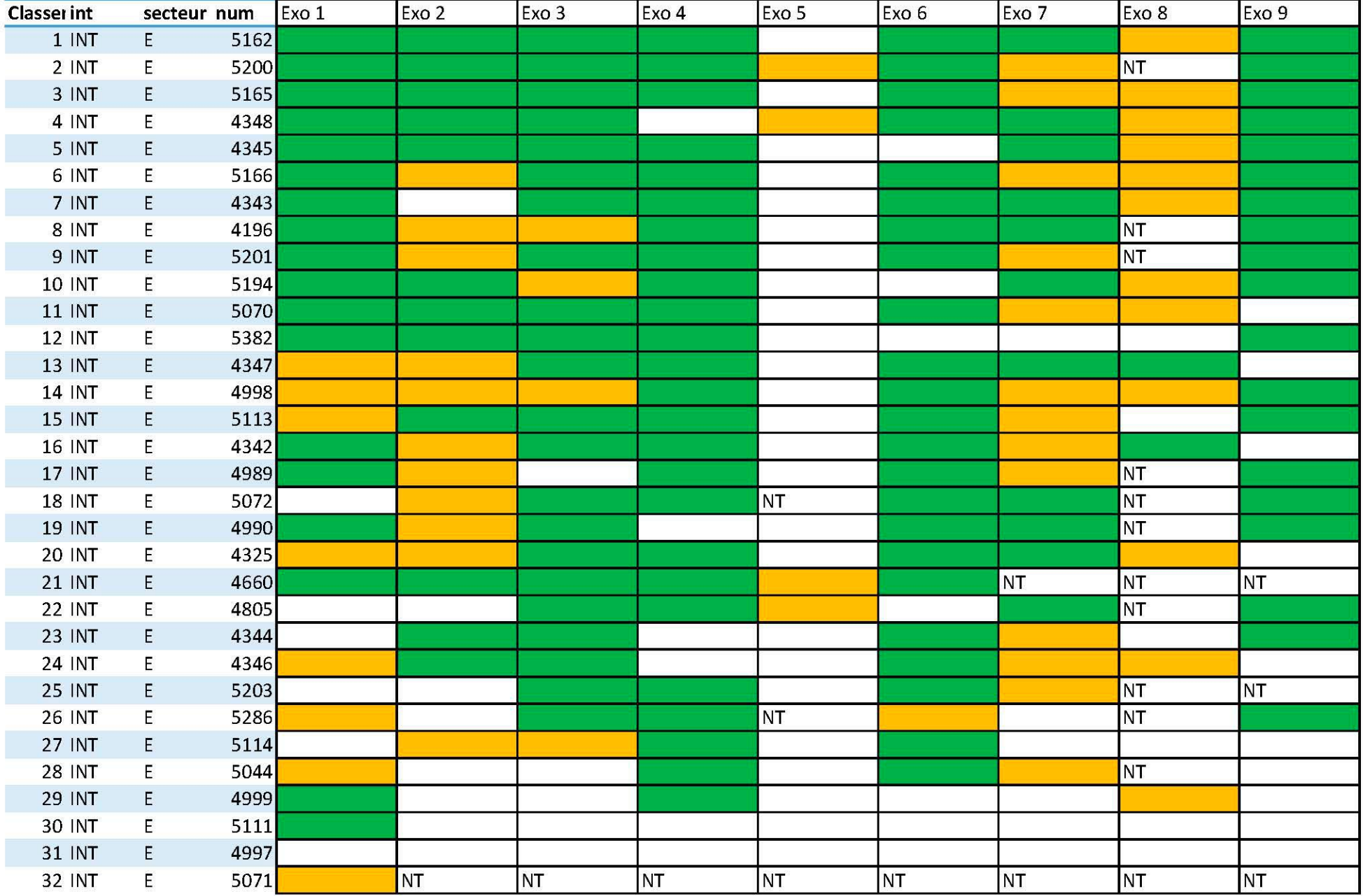

## **INT Ecole**

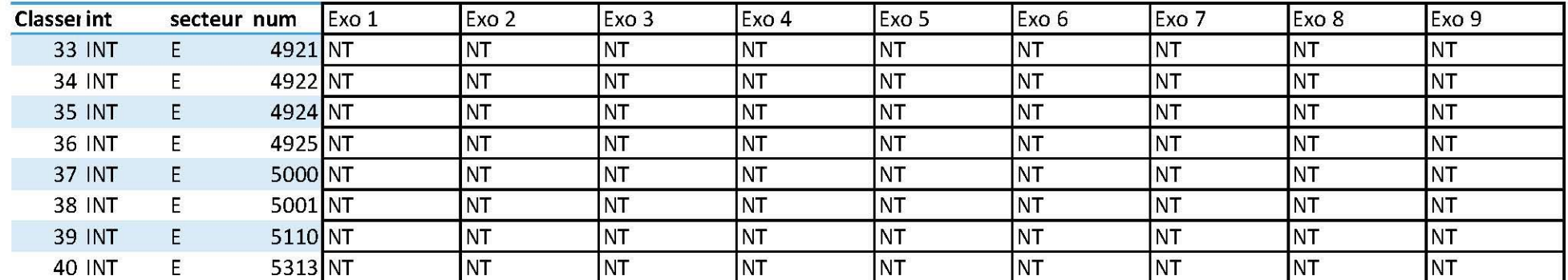